## 【货运车轮候证系统】正式上线及使用说明

上海新国际博览中心

 为进一步优化会展环境,提升展馆服务水平,缓解布撤展期间货运车辆对周边 道路交通的影响,经浦东公安分局交警支队、浦东商务委会展办公室指导,上海新国际博览 中心自 2018年 6 月 15 日起正式启用【货运车轮候证系统】, 所有展会期间进入上海新 国际博览中心布撤展的货运车辆,均须在线办理轮候证。

特别提示

1、此证请打印(A4 纸大小)置于车辆前方挡风玻璃显著位置,正面朝外,便于交警、保安 引导;

2、货运车辆必须:凭此证、按规定时间+行驶路线进入场馆指定停车场,详见此证背面;

3、务请驾驶员严格按照规定时间段进入围合区域、直接行驶进入场馆指定停车场;

4、未见此证的货运车辆或未按照规定时间驶入围合区域的,将被交警、保安驱离围合区域, 甚至面临扣分罚款;

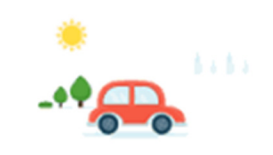

具体办理方式如下:

1. 打开微信关注"上海新国际博览中心"公众号。

2.选择"货车登记"-"登记办证"。

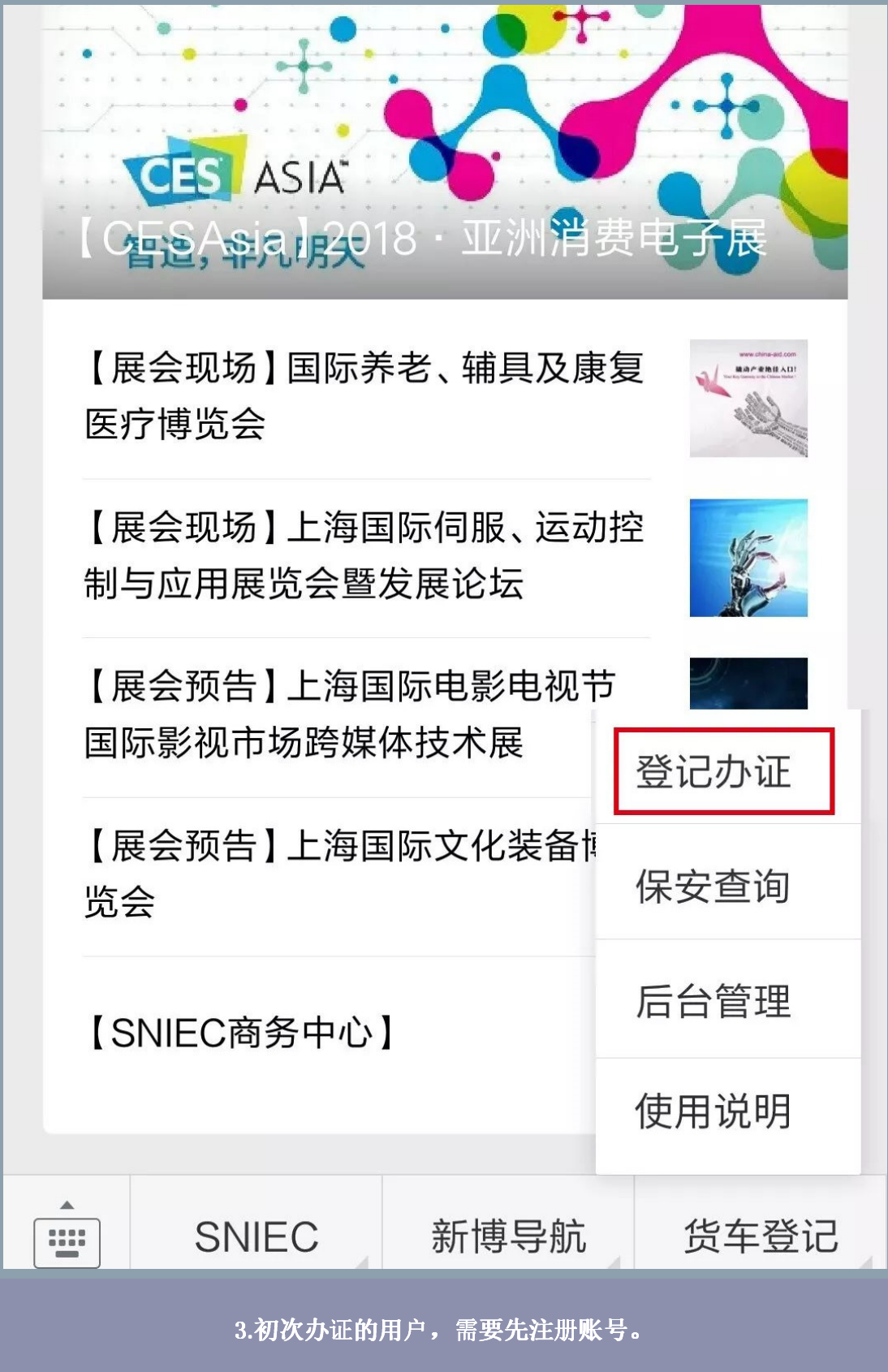

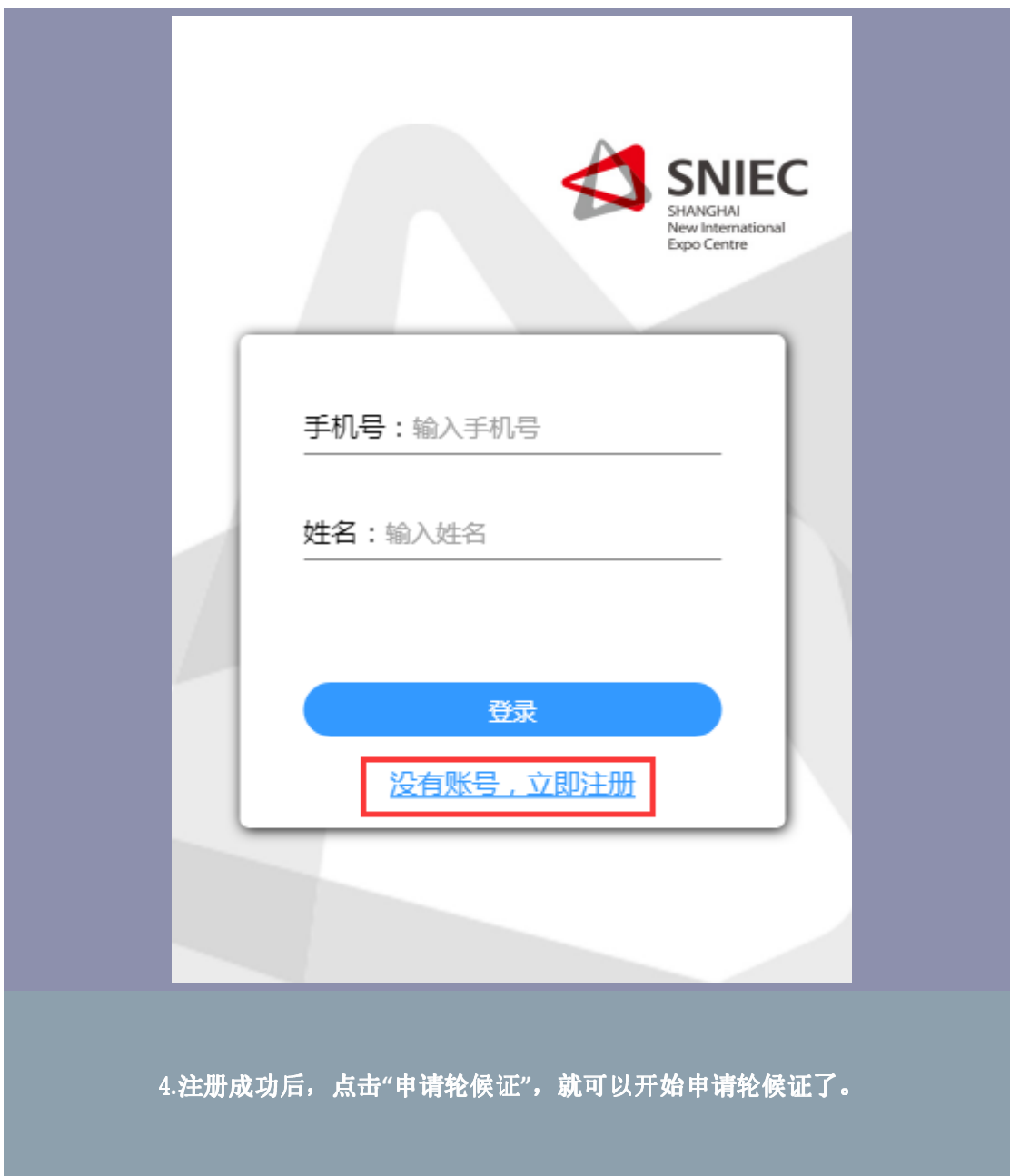

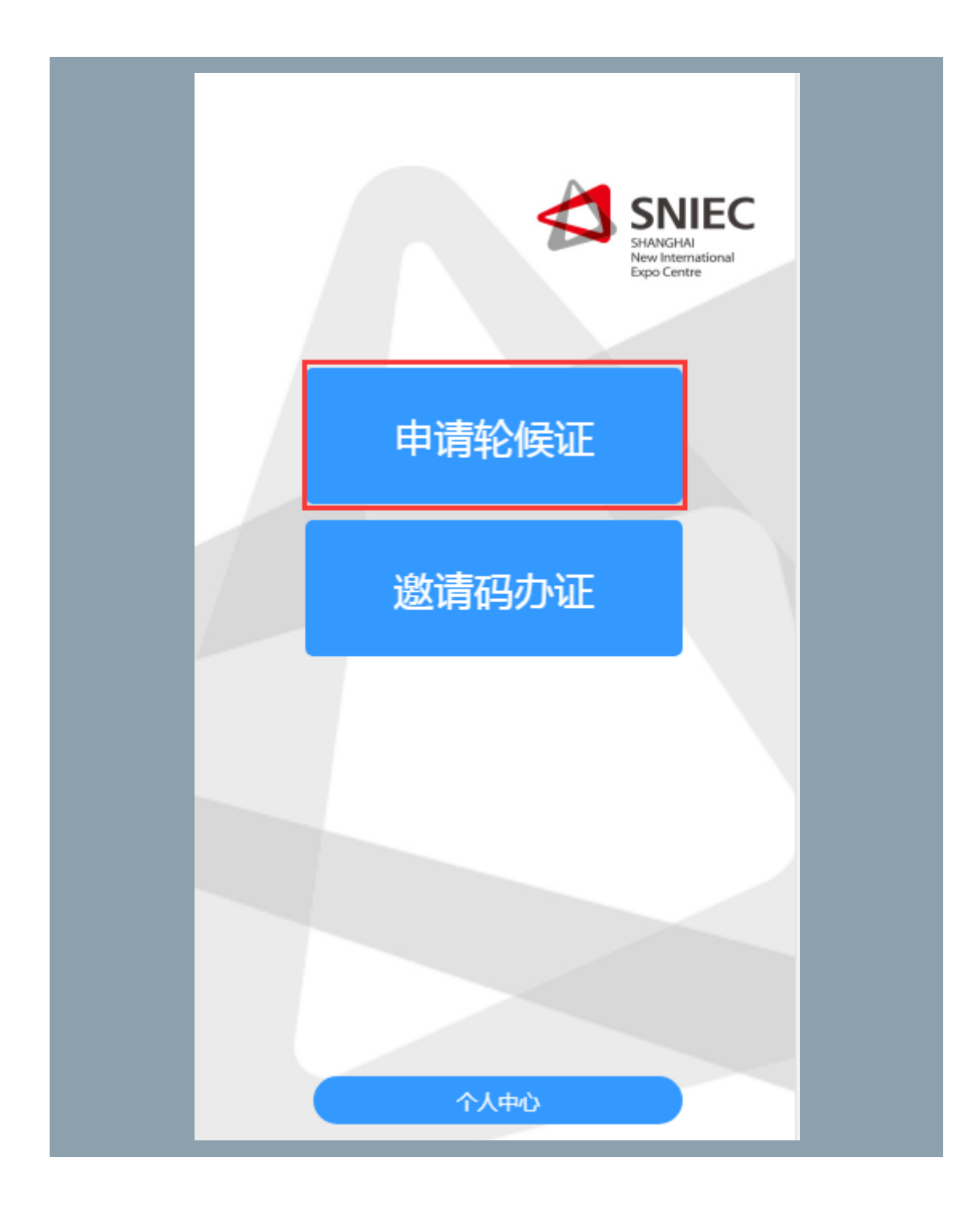

.填写车辆信息。

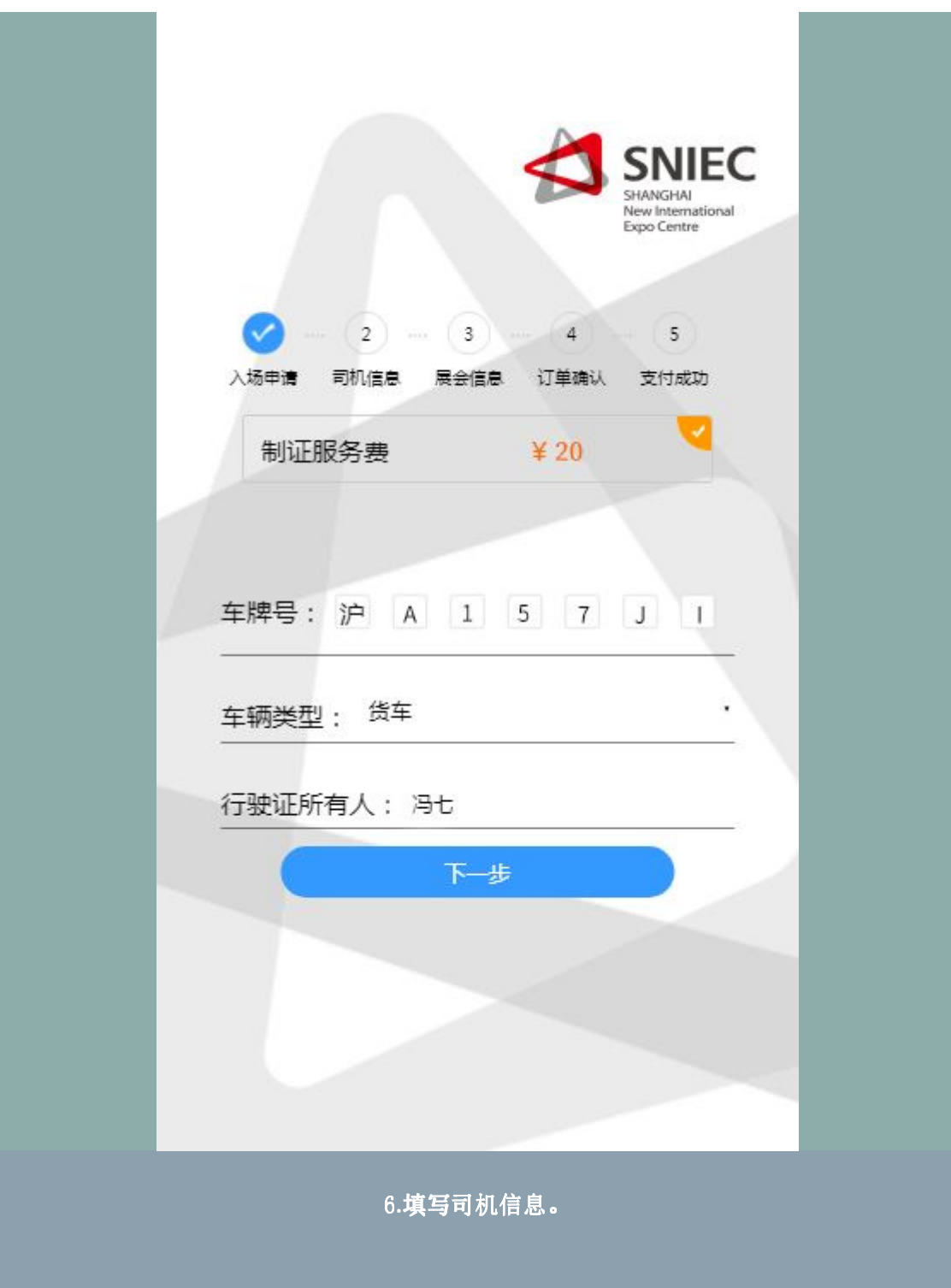

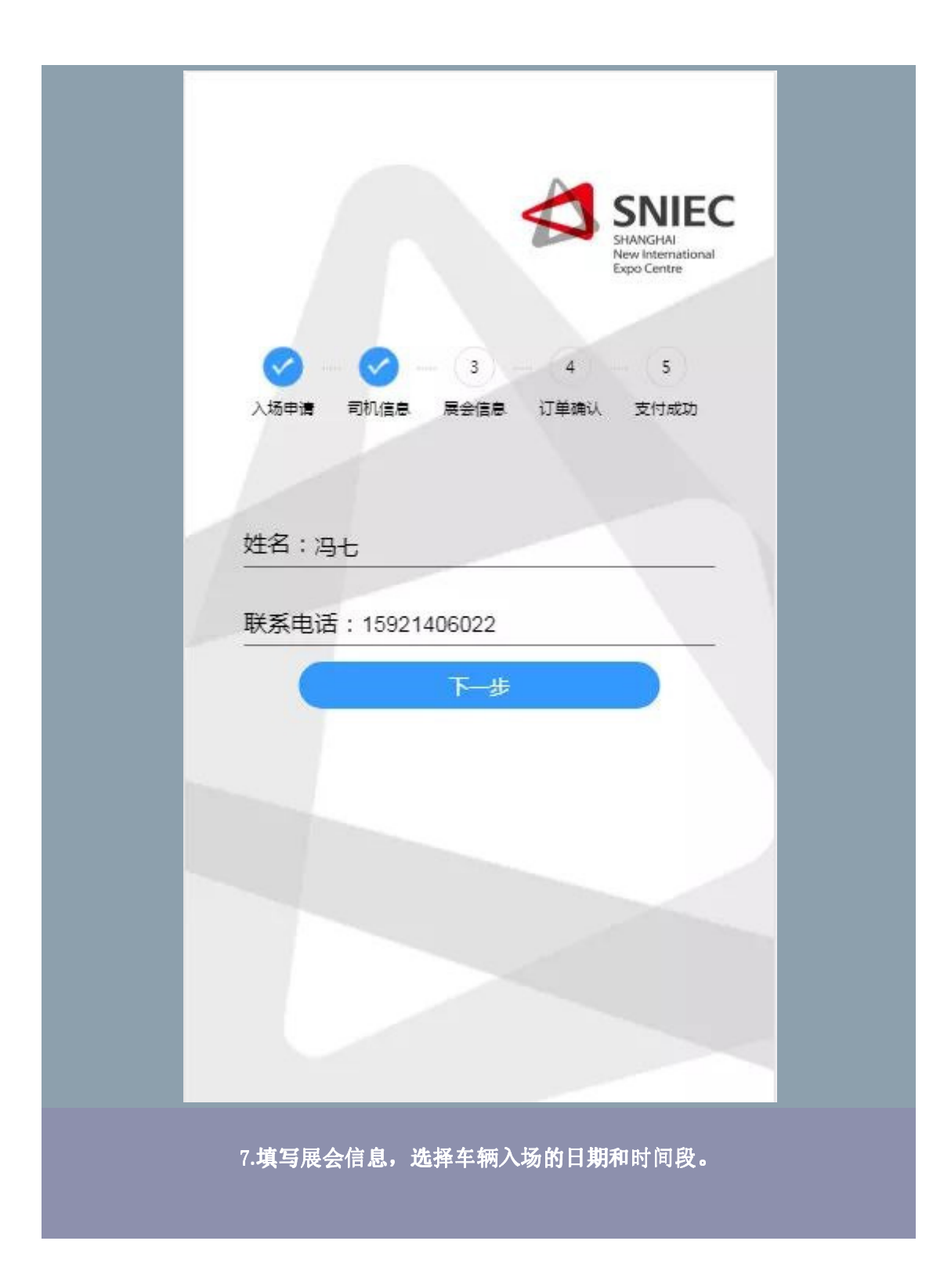

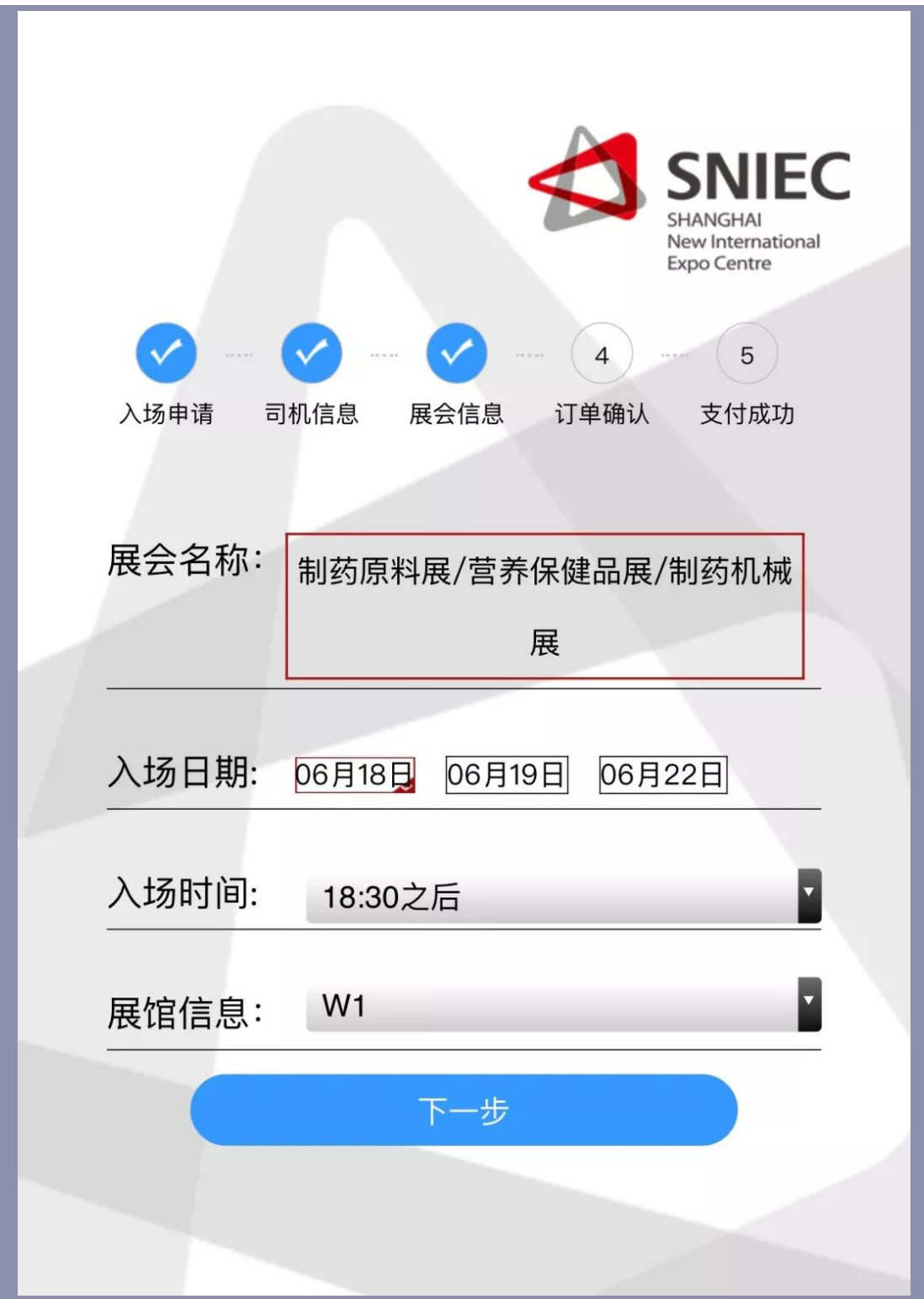

8.确认信息填写无误后,即可前往微信支付。

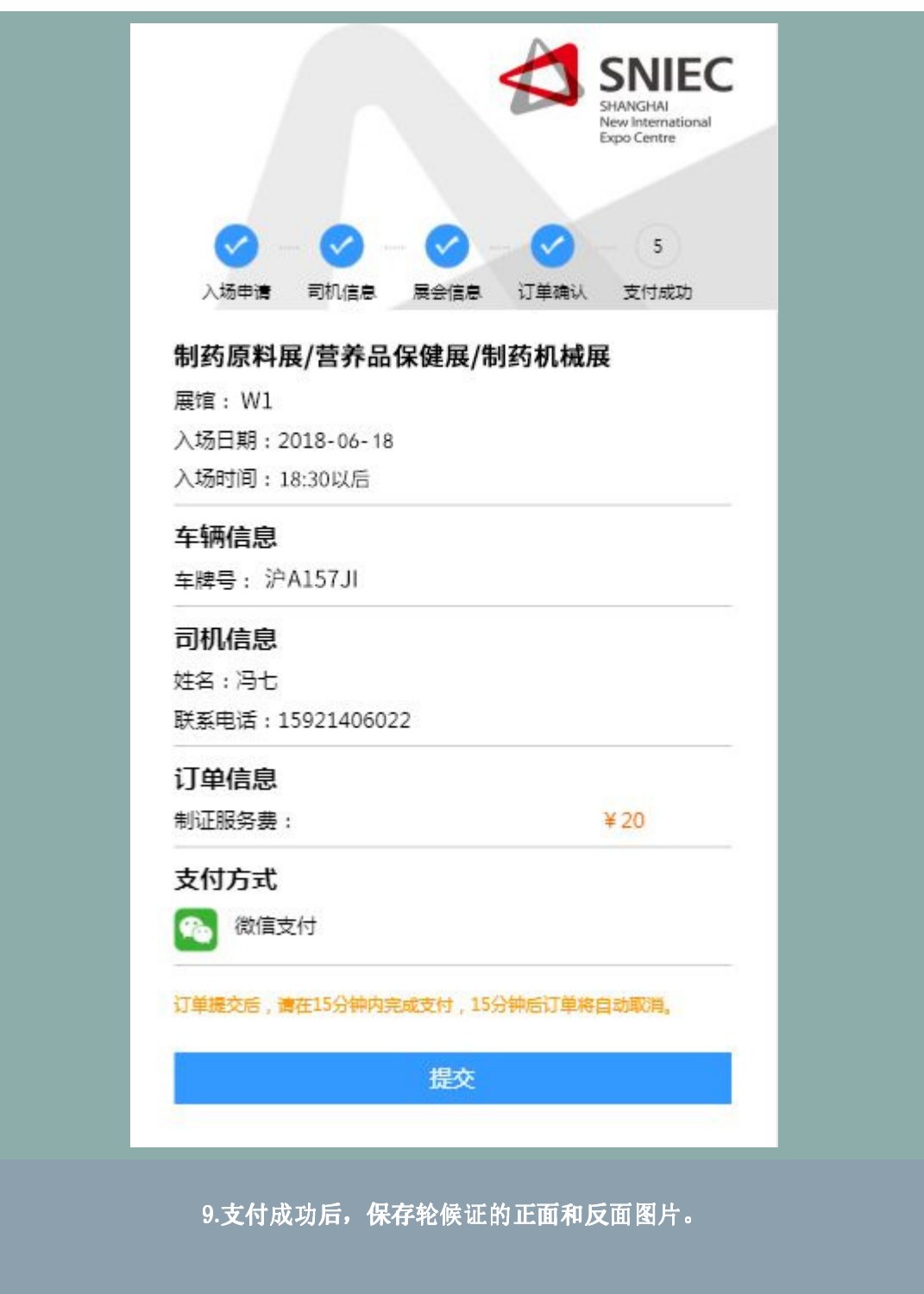

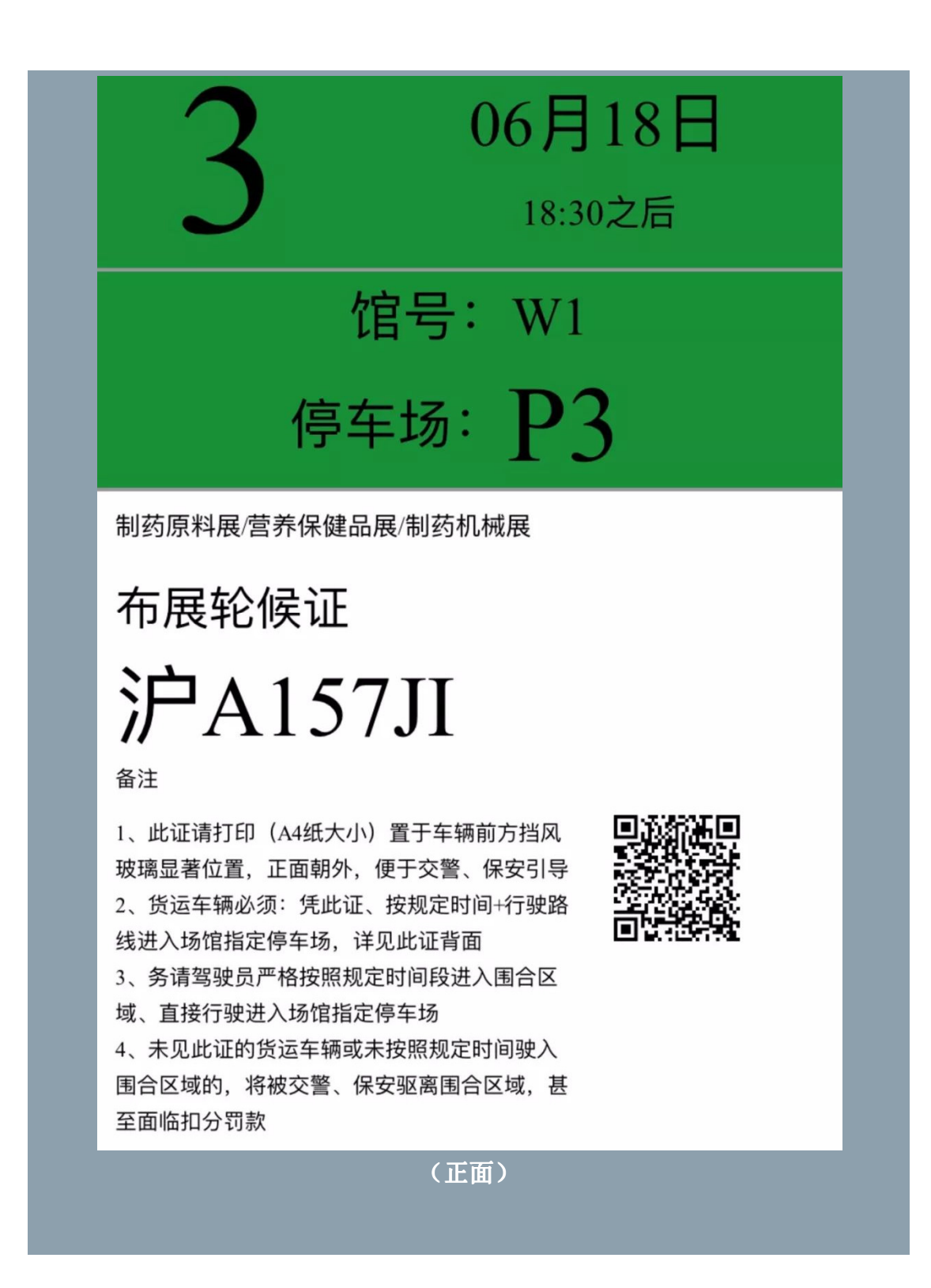

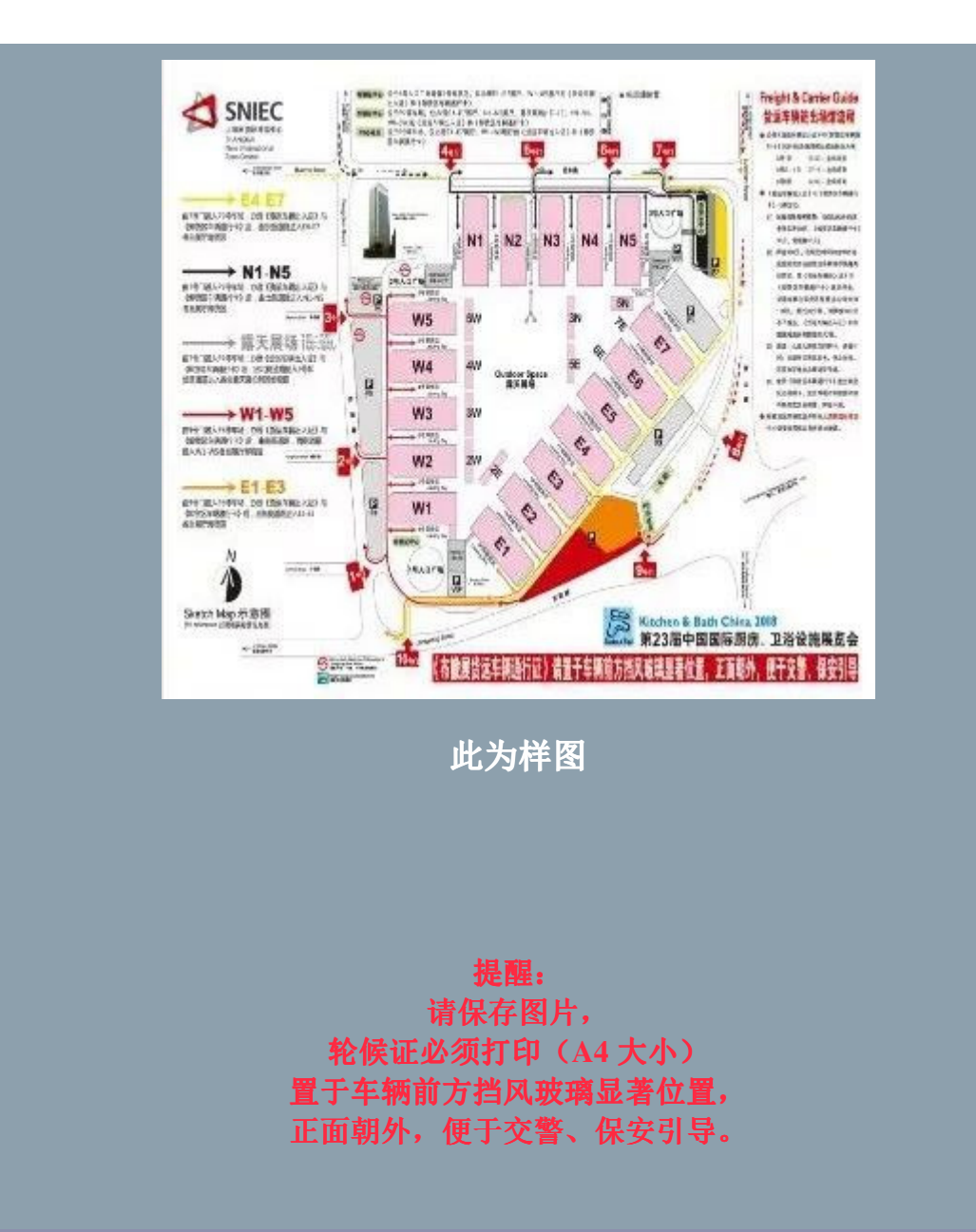

10.在个人中心可以查看已申请的车证。

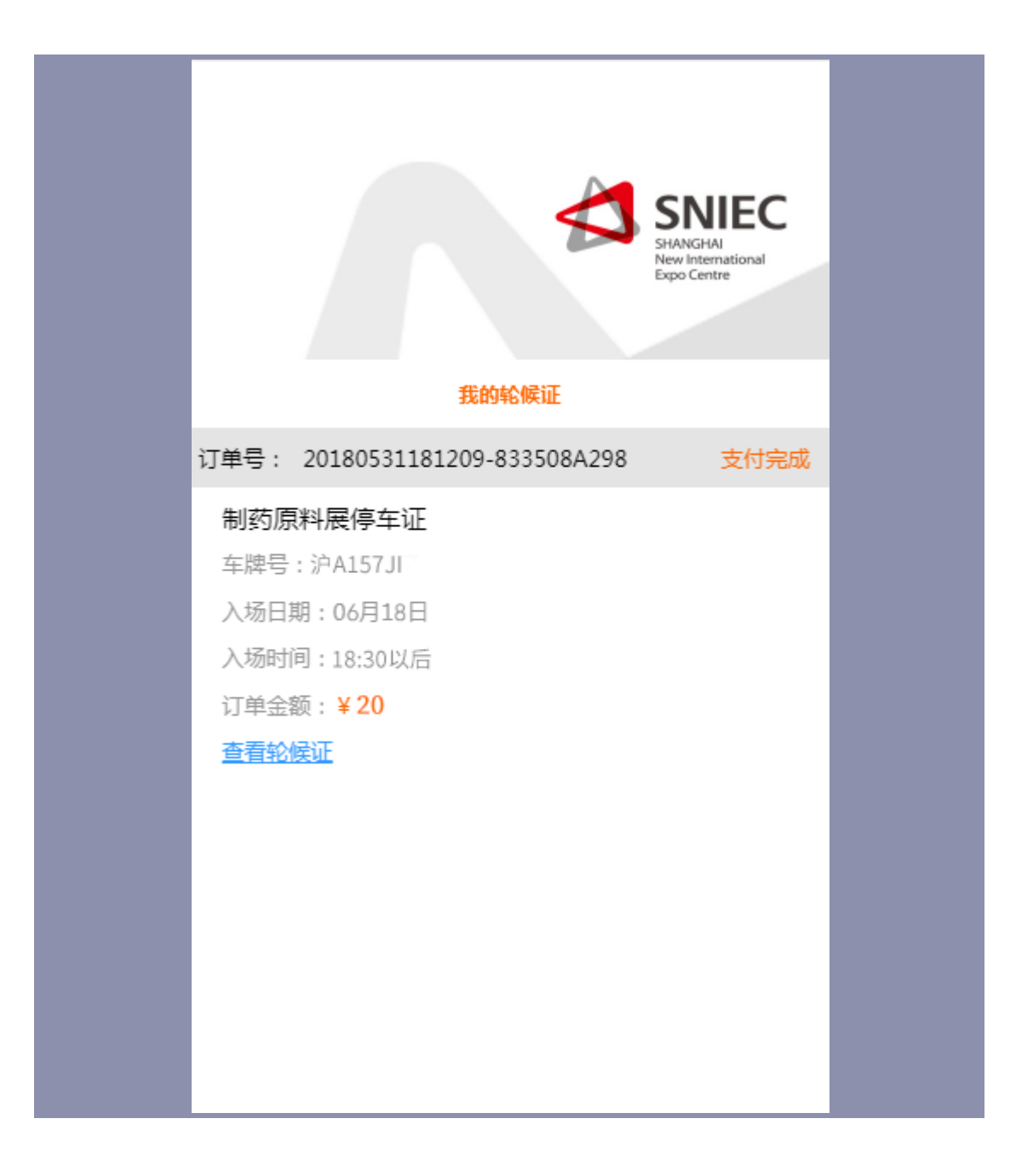